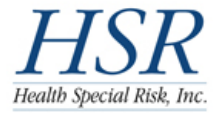

## K-12 Fast Track

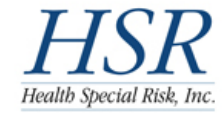

The information contained herein is CONFIDENTIAL and may be subject to HIPAA and local, state & federal privacy laws. DO NOT copy or distribute this information without the expressed written permission of the student, the school district and Health Special Risk, Inc.

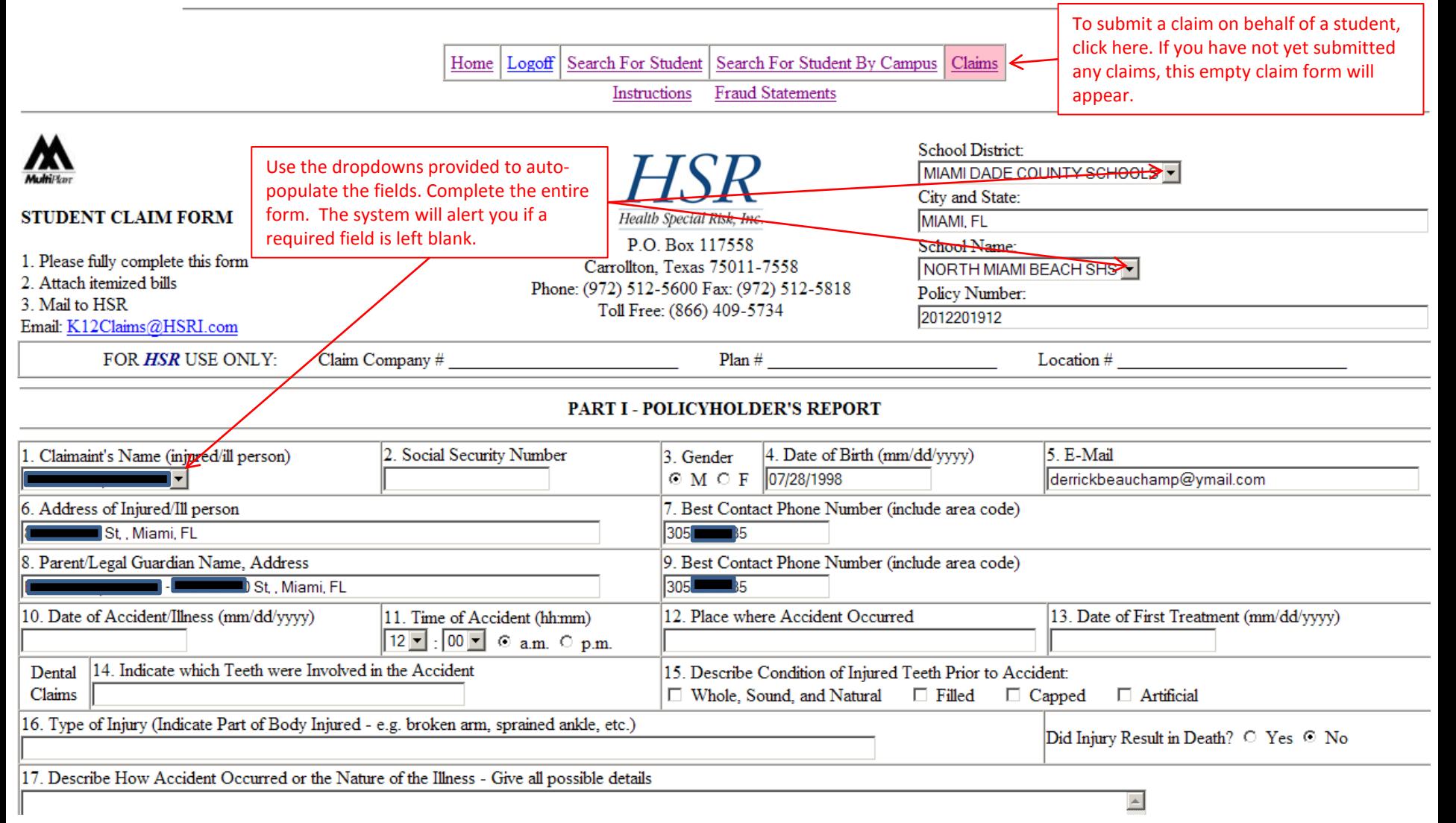

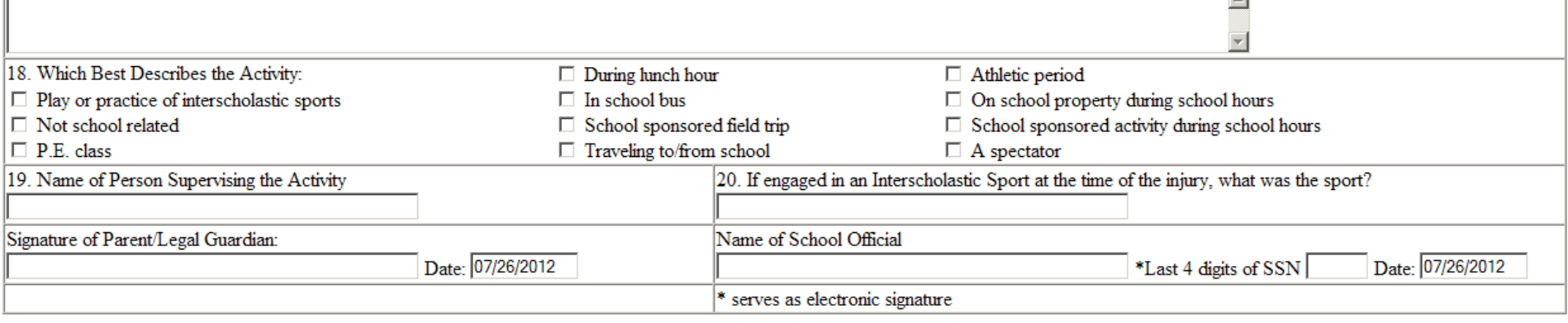

. .

## PART II - OTHER INSURANCE STATEMENT

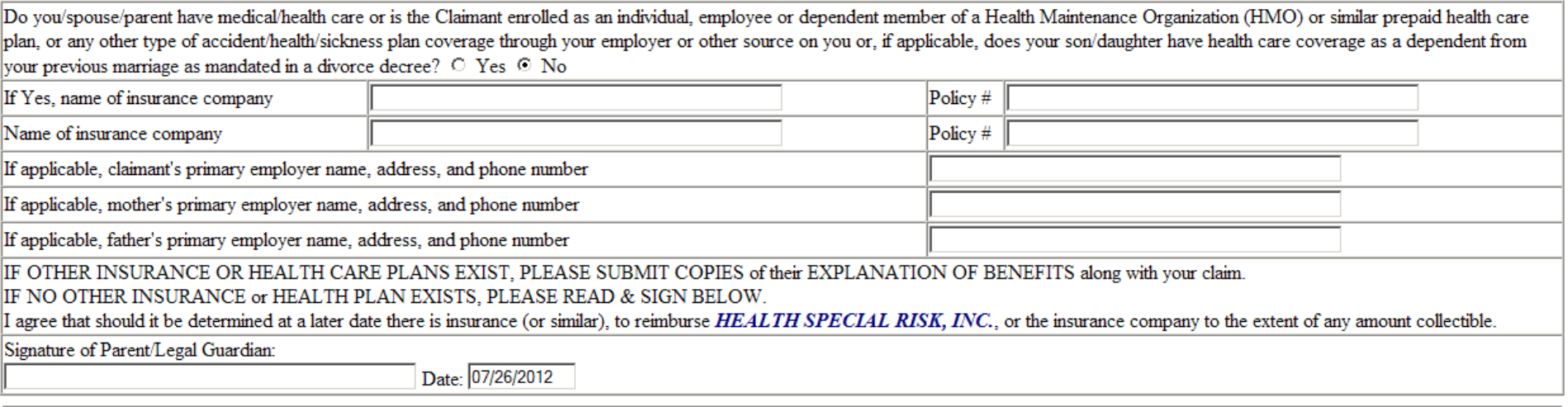

## PART III - AUTHORIZATION TO PAY BENEFITS TO PROVIDER

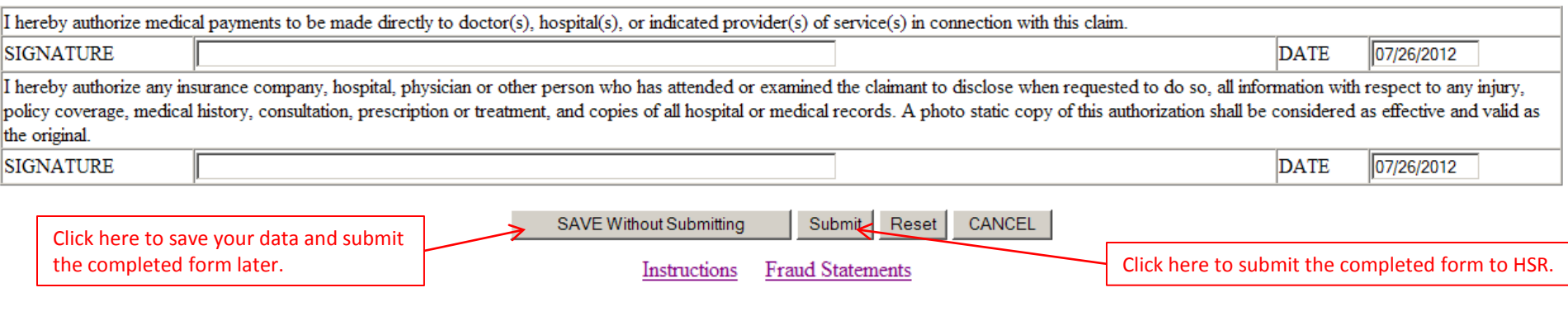

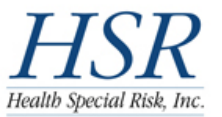

## **K-12 Fast Track**

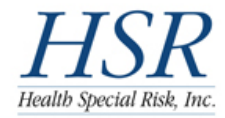

The information contained herein is CONFIDENTIAL and may be subject to HIPAA and local, state & federal privacy laws. DO NOT copy or distribute this information without the expressed written permission of the student, the school district and Health Special Risk, Inc.

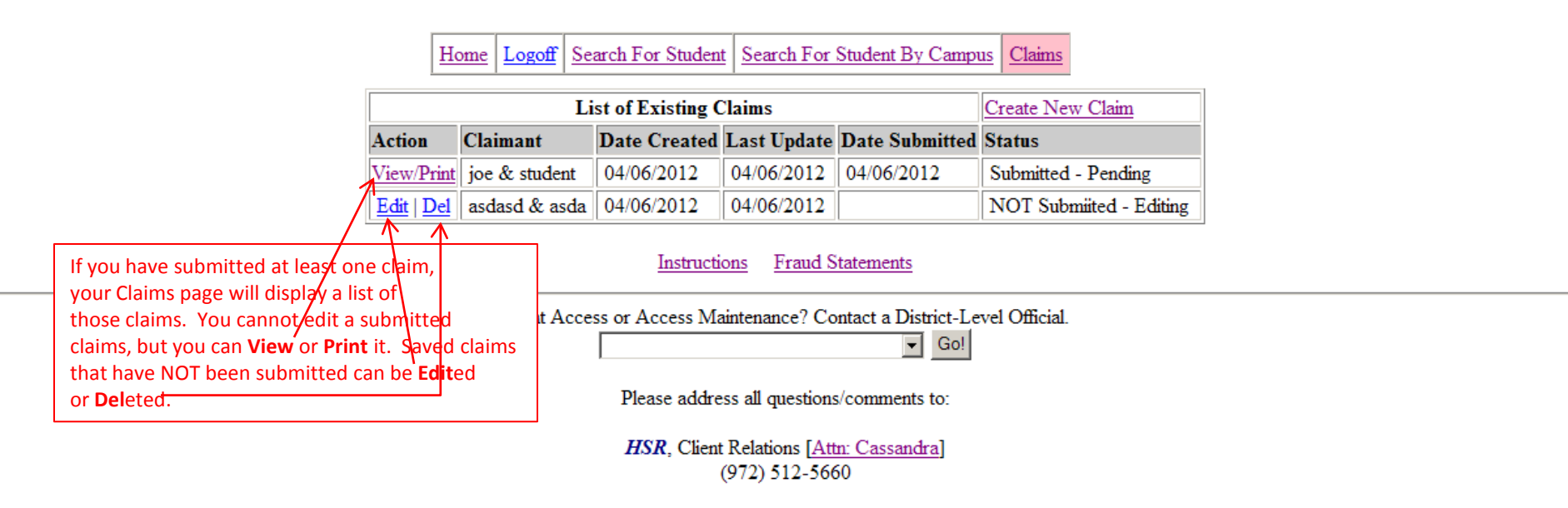